## Appa Trade

## [Accueil](/home/sonicovhqt/baselop/www/./) / [BBI](https://www.baselopresse.fr/bbi/) / [Fournisseurs](https://www.baselopresse.fr/bbi/fournisseurs/) / [Fixation](https://www.baselopresse.fr/bbi/fournisseurs/fixation/)

## Un nouvel entrepôt pour toucher plus de clients

Depuis 2014, Appa Trade est spécialisée dans l'importation de produits de visserie-boulonnerie, en provenance d'Asie. La PME française vient d'ouvrir un entrepôt à Beauvais qui doit lui permettre d'améliorer ses coûts logistiques et de conquérir de nouveaux clients grâce à la possibilité de répondre à des commandes plus détaillées.

Image not found or type unknown

Depuis cet automne, Appa Trade dispose de son propre entrepôt de 1 500 m2, situé à côté de Beauvais, « idéalement placé entre le port du Havre et la région parisienne » explique Alain Pauly, directeur commercial de cette PME de cinq personnes, dont deux en charge de la préparation et l'expédition des commandes sur le dépôt.

Basée à Villeneuve-Loubet (06), près de Nice, cette société est spécialisée

dans l'importation directe de containers complets de visserie, boulonnerie, fixation, chevillage, quincaillerie, outillage, en provenance d'Asie (Chine, Taiwan, Vietnam, Malaisie, Inde...). « Notre volume d'importation en conteneurs complets, qui constitue notre métier historique, est de l'ordre de cent conteneurs par an, soit trois millions d'euros. Ce volume nous a permis de développer au fil des années une véritable expertise dans...

Veuillez vous identifier pour consulter la totalité de l'article.

[Vous avez perdu votre n° d'abonné. N'hésitez pas à nous contacter.](/home/sonicovhqt/baselop/www/contact) Valider

## Vous n'avez pas de n° d'abonné ?

Abonnez-vous pour bénéficier de nos revues et l'accès à l'intégralité des articles !

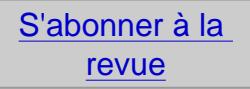